## Fichier:Blansaint 20 v.jpg

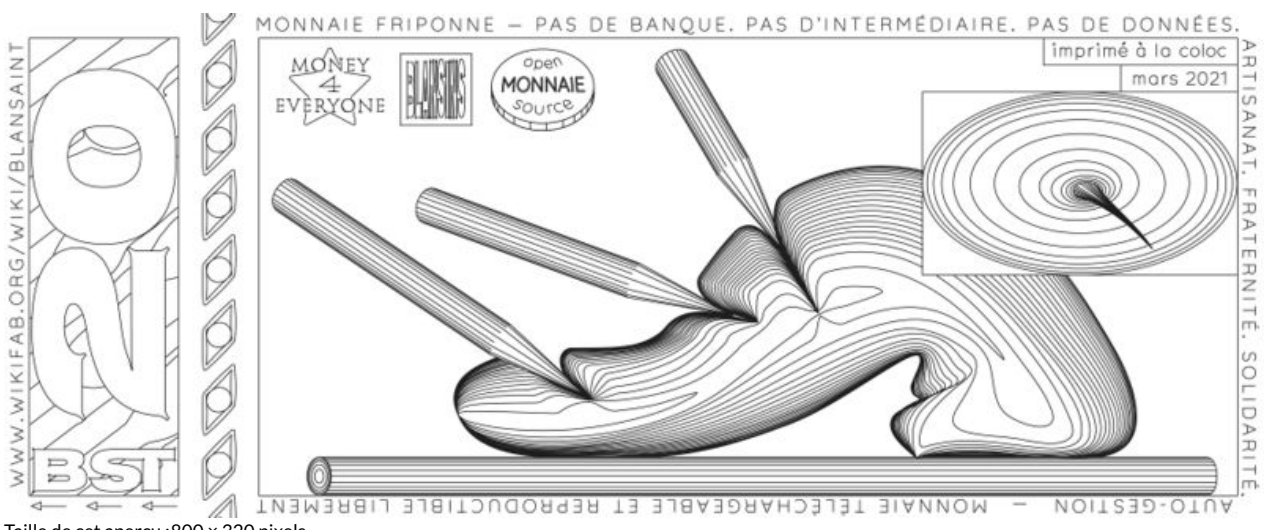

Taille de cet aperçu :800 × 320 [pixels](https://wikifab.org/images/thumb/9/9b/Blansaint_20_v.jpg/800px-Blansaint_20_v.jpg). Fichier [d'origine](https://wikifab.org/images/9/9b/Blansaint_20_v.jpg) (3 765 × 1 506 pixels, taille du fichier : 1,64 Mio, type MIME : image/jpeg) Blansaint\_20\_v

## Historique du fichier

Cliquer sur une date et heure pour voir le fichier tel qu'il était à ce moment-là.

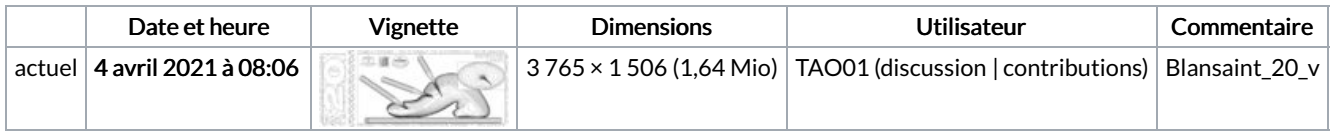

Vous ne pouvez pas remplacer ce fichier.

## Utilisation du fichier

Aucune page n'utilise ce fichier.

## Métadonnées

Ce fichier contient des informations supplémentaires, probablement ajoutées par l'appareil photo numérique ou le numériseur utilisé pour le créer. Si le fichier a été modifié depuis son état original, certains détails peuvent ne pas refléter entièrement l'image modifiée.

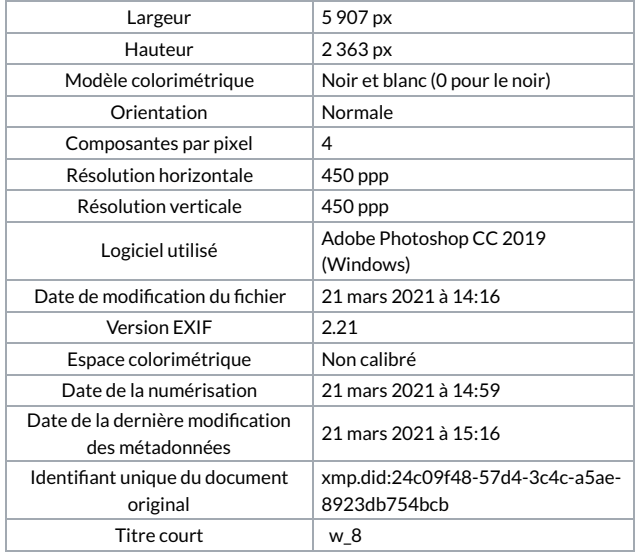